# Sequences & Containers

## Announcements

- Lab 3 due on Wednesday
- Hog Project due Thursday
	- Turn in by Wednesday for 1 EC point
	- Project Party on Wednesday and Thursday
- Grades for assignments have been released
	- Please carefully look through the Ed post
- Homework Recovery starts this week!
- July 4th No lecture tomorrow
	- There will no makeup lecture, tutoring sections, OH, and discussion
- Midterm July 13th 7-9 pm
	-

• Exam alternations and accommodations, please fill out the form: go.cs61a.org/exam-alts

2

# Sequences

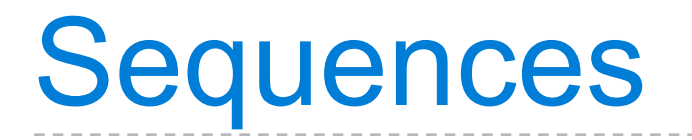

A sequence is an ordered collection of values

"hello world"

4

[1, "a", 2, "b"] range(0, 10)

**strings** sequence of characters **lists** sequence of values of any data type

#### **ranges** sequence of numbers

# Strings

## Strings are an Abstraction

#### **Representing data:**

#### '200' '1.2e-5' 'False' '[1, 2]'

'curry = lambda f: lambda x: lambda y:  $f(x, y)'$ 

#### **Representing language:**

"""And, as imagination bodies forth The forms of things unknown, the poet's pen Turns them to shapes, and gives to airy nothing A local habitation and a name. """

**Representing programs:**

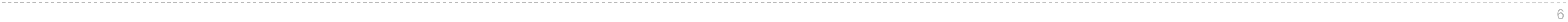

String Literals Have Three Forms

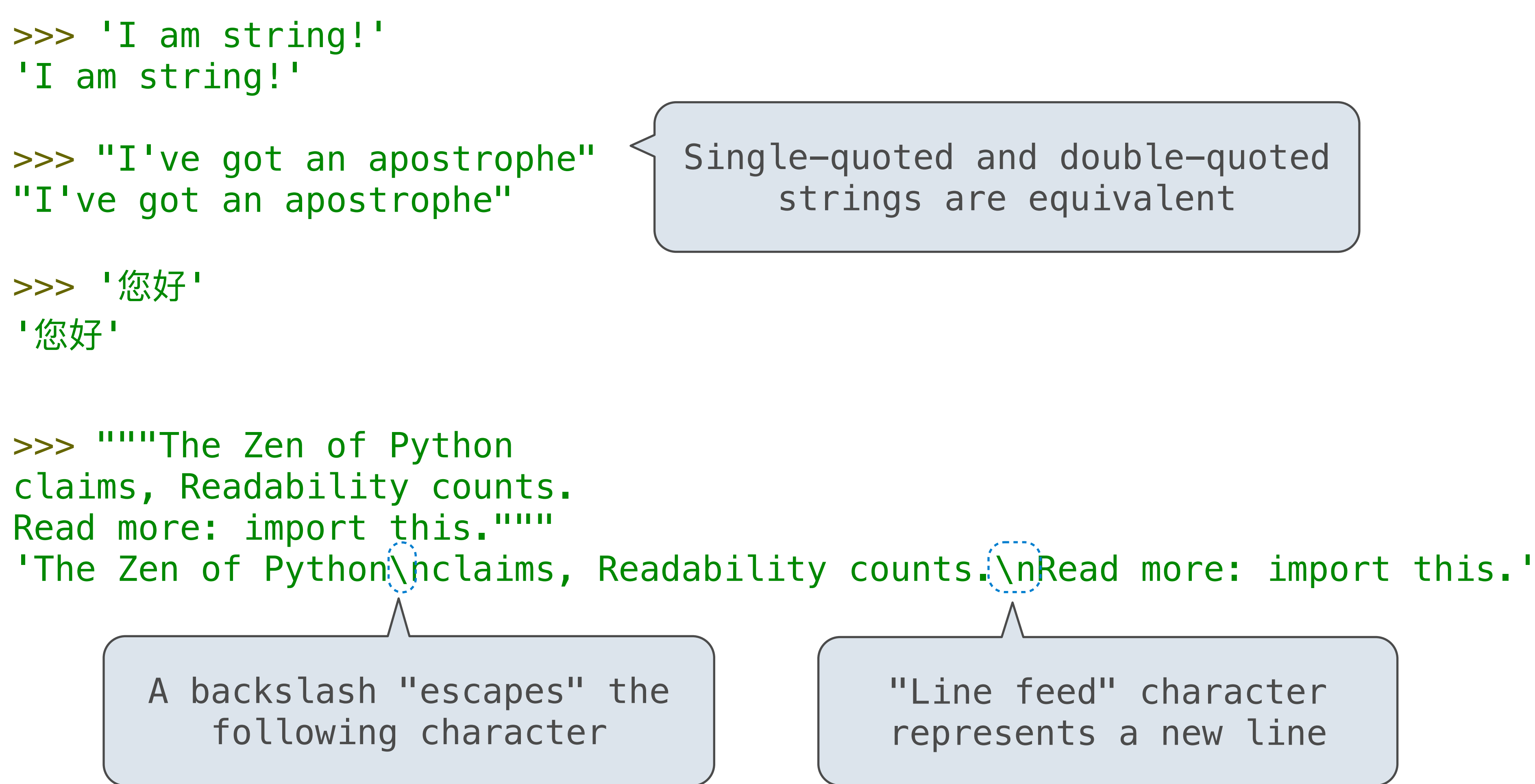

"Line feed" character represents a new line

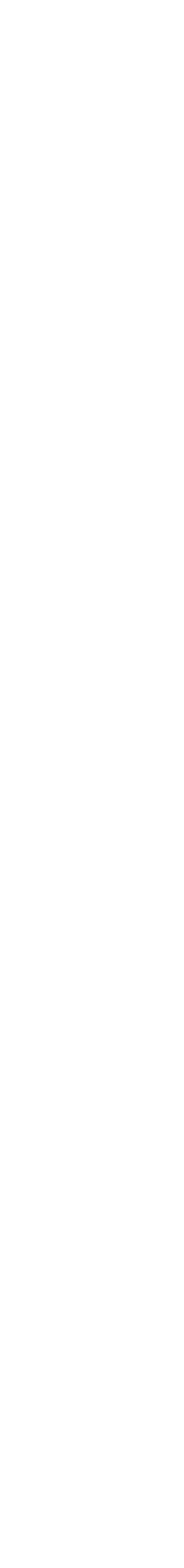

Single-quoted and double-quoted strings are equivalent

7

# Lists

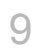

#### A list is a **container** that holds a **sequence** of values of any data type

A list can hold **any** Python value, separated by commas >>> names = ["Tim", "Jordan", "Noor"] >>> funcs = [min, add, pow] >>> years = [2023, 2019, 1999]  $\Rightarrow$  apply = [pow, 2.0, 3, "eight", "?"]

**Lists** 

#empty list

 $\Rightarrow \Rightarrow$   $l = []$ 

## Creating Lists

- $\Rightarrow$  nums =  $[2, 81, 16]$
- $\Rightarrow$  calc =  $[\min(2, 3), \text{ square}(9, 9), \text{ pow}(2, 4)]$

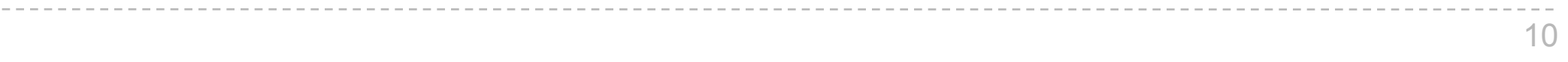

- >>> nums
- [2, 81, 16]
- >>> calc
- [2, 81, 16]
- >>> list([2, 8, 16])
- [2, 81, 16]

11

List Length The **len** function computes the length of a list #empty list  $\Rightarrow$   $\ge$   $\frac{1}{1}$  =  $\frac{1}{1}$  $\Rightarrow$  length = len(l) >>> length 0 >>> names = ["Tim", "Jordan", "Noor"] >>> len(names)

3

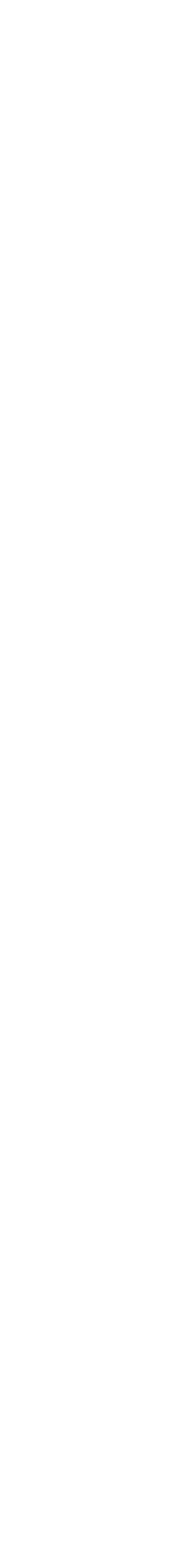

## Indexing Lists

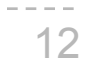

Each item in a list has an index, **starting with 0 -> len(list) - 1** colors = ["Blue", "Magenta", "Yellow", "Licorice"] index 0 1 2 3 >>> len(colors) 4 You can access an items by putting square brackets [] around it >>> colors[3] "Licorice" >>> getitem(colors, 2) "Yellow"

#### [Demo]

#### Concatenation and Repetition

13

Lists can be added using the **+** operator >>> colors = ["Blue", "Magenta", "Yellow", "Licorice"] >>> more = ["Orange", "Lavender"] >>> colors + more ["Blue", "Magenta", "Yellow", "Licorice", "Orange", "Lavender"] >>> colors + more \* 2 >>> add(colors, mul(more, 2))

["Blue", "Magenta", "Yellow", "Licorice", "Orange", "Lavender", "Orange", "Lavender"]

["Blue", "Magenta", "Yellow", "Licorice", "Orange", "Lavender", "Orange", "Lavender"]

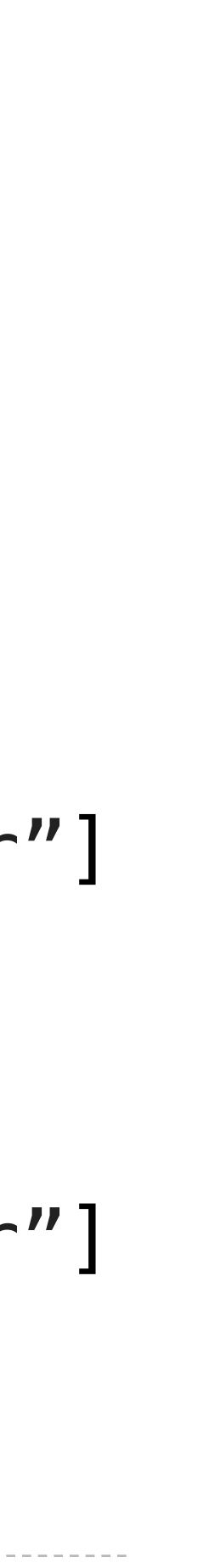

# List Slicing

14

Through slicing, a subpart of the list is obtained by passing in a <start index>, a non-inclusive <end index>, and [step size]

- $\Rightarrow$  s = [1, 3, 5, 7, 2, 4, 6, 8]
- >>> s[0:3]
- [1, 3, 5]
- $\gg$  s[0::2]
- [1, 5, 2, 6]
- >>> s[::-1]

 $[8, 6, 4, 2, 7, 5, 3, 1]$  [Python Tutor Demo]

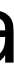

**list**[<start index>:<end index>:[step size]]

#### Nested Lists

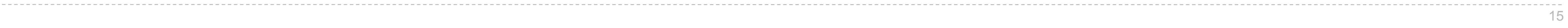

Recall a list can contain any Python value, including another list!

- Be careful with len!
- >>> inventory[1]
- ["Oranges", 4]
- >>> inventory[1][1]

#### $\boldsymbol{\Lambda}$

>>> inventory = [["Apples", 2], ["Oranges", 4], ["Onions", 10]]

>>> len(inventory)

#### 3

Box-and-Pointer Notation

## Box-and-Pointer Notation in Environment Diagrams

Lists are represented as a row of index-labeled adjacent boxes, one per element Each box either contains a primitive value or points to a compound value

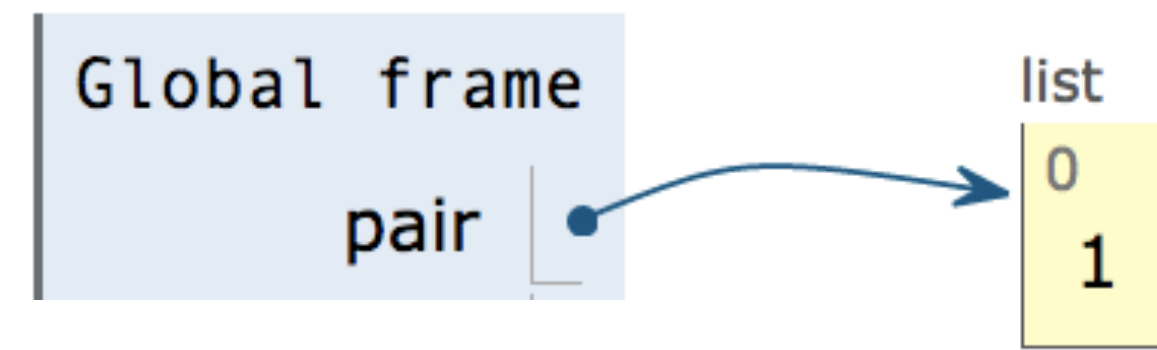

 $pair = [1, 2]$ 

 $\Big| \frac{1}{2}$ 

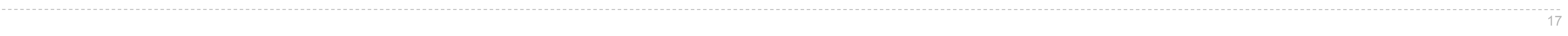

## Box-and-Pointer Notation in Environment Diagrams

Lists are represented as a row of index-labeled adjacent boxes, one per element Each box either contains a primitive value or points to a compound value

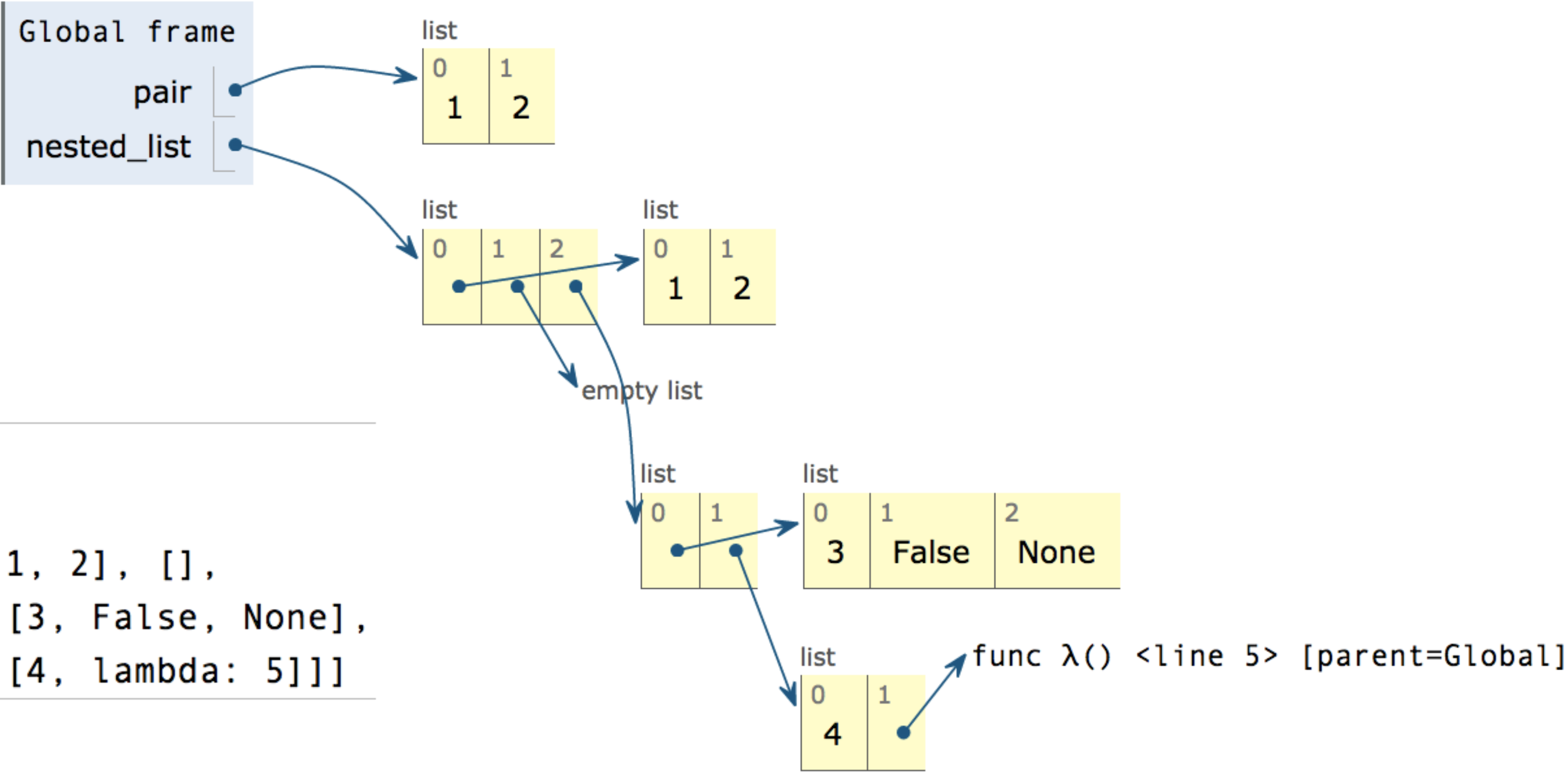

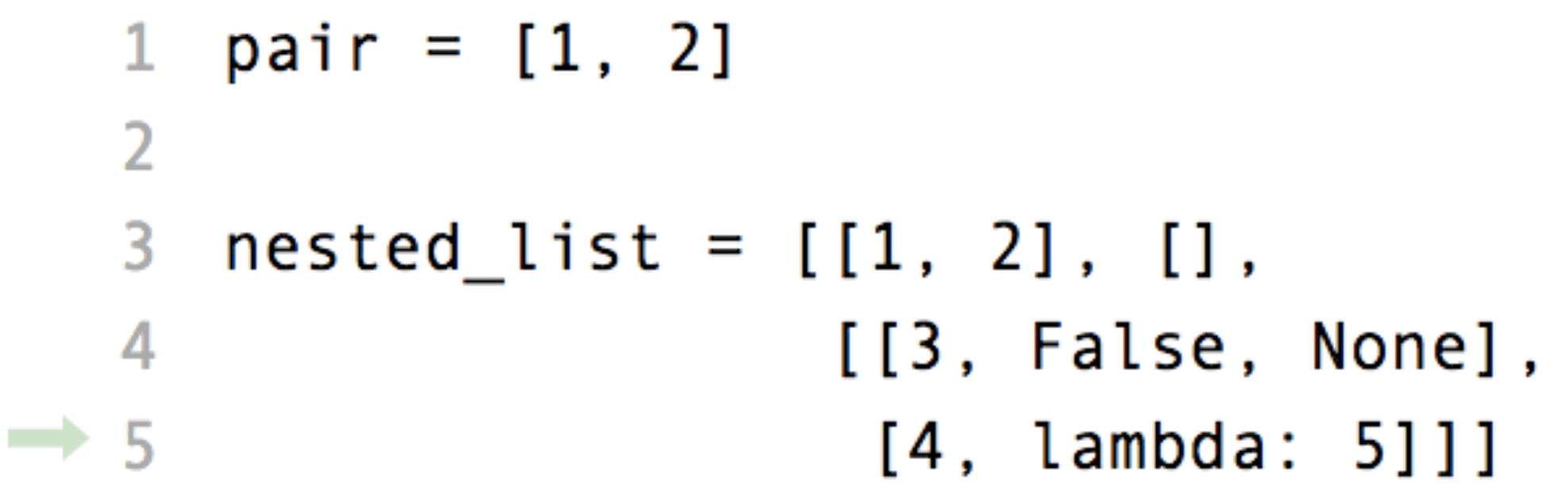

18

pythontutor.com/composingprograms.html#code=pair%20%3D%20[1,%202]%0A%0Anested\_list%20%3D%20[[1,%202],%20[],%0A%20%20%20%20%20%20%20%20%20%20%20%20%20%20%20[[3,%20False,%20None], %0A%20%20%20%20%20%20%20%20%20%20%20%20%20%20%20%20[4,%20lambda%3A%205]]]&mode=display&origin=composingprograms.js&cumulative=true&py=3&rawInputLstJSON=[]&curInstr=4

Strings as Sequences

Just as with lists, strings can also be indexed, concatenated, and sliced! Recall, they are also sequences, therefore, all these ideas can be applied to them

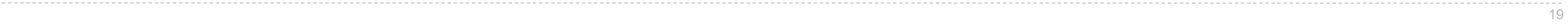

("Demo")

Containers

## **Containers**

Built-in operators for testing whether an element appears in a compound value: not in and in

21

```
>>> digits = [1, 8, 2, 8]
>>> 1 in digits
True
>>> 8 in digits
True
>>> 5 not in digits
True
>>> not(5 in digits)
True
```
(Demo)

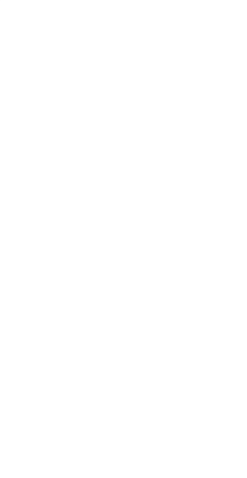

# Break

## For Statements

#### For Statement Execution Procedure

for <name> in <expression>: <suite>

1. Evaluate the header <expression>, which must yield an iterable value (a sequence)

- 
- 2. For each element in that sequence, in order:
	- A. Bind <name> to that element in the current frame
	- B. Execute the <suite>

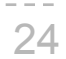

(Demo)

## Sequence Unpacking in For Statements

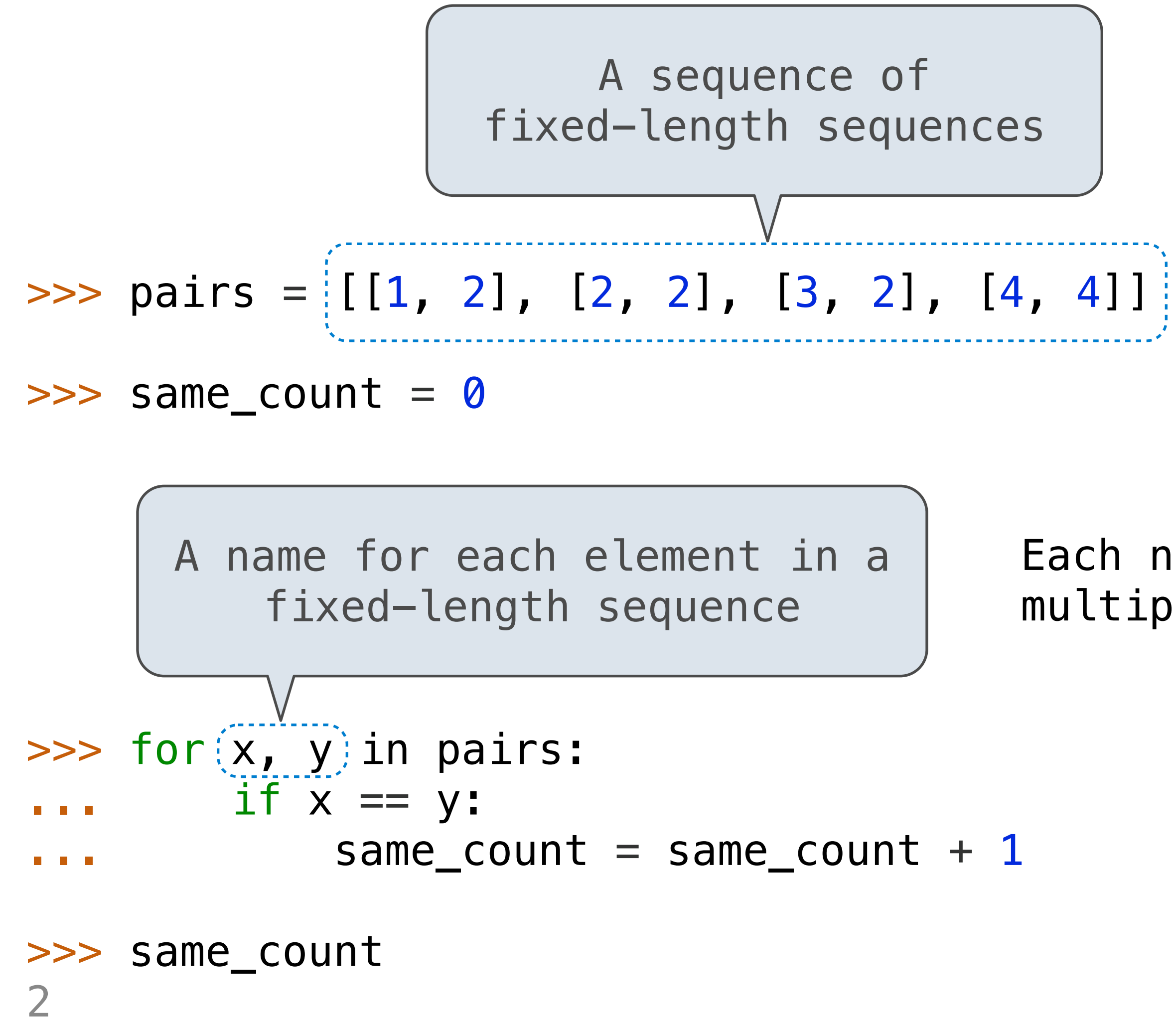

Each name is bound to a value, as in multiple assignment

25

# Ranges

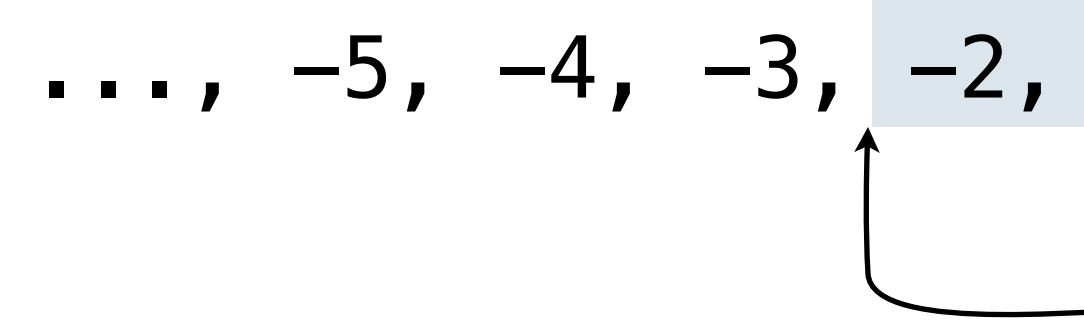

range

range (<start>, <end>, [skip])

The Range Type

>>> list(range(-2, 2))  $[-2, -1, 0, 1]$ >>> list(range(4)) [0, 1, 2, 3]

The range function creates a sequence of consecutive integers.\*

\* Ranges can actually represent more general integer sequences.

List constructor

Range with a 0 starting value

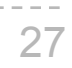

## List Comprehensions

>>> letters = ['a', 'b', 'c', 'd', 'e', 'f', 'm', 'n', 'o', 'p'] ['d', 'e', 'm', 'o']

# >>> [letters[i] for i in [3, 4, 6, 8]]

- $[$  <map exp> for <name> in <iter exp> if <filter exp>]
- Short version: [<map exp> for <name> in <iter exp>]
- A combined expression that evaluates to a list using this evaluation procedure:
	-
	-
	-
	-

 $($  Demo $)$   $\sim$   $29$ 

1. Add a new frame with the current frame as its parent

B. If  $\le$  filter exp> evaluates to a true value, then add the value of  $\le$ map exp> to the result list

2. Create an empty *result list* that is the value of the expression

3. For each element in the iterable value of <iter exp>:

A. Bind <name> to that element in the new frame from step 1

Several built-in functions take iterable arguments and aggregate them into a value

• **sum**(iterable[, start]) -> value

• **max**(iterable[, key=func]) -> value  $max(a, b, c, ...$ ... $k = \text{true}$ ) -> value

With a single iterable argument, return its largest item. With two or more arguments, return the largest argument.

Return the sum of an iterable (not of strings) plus the value of parameter 'start' (which defaults to 0). When the iterable is empty, return start.

• **all**(iterable) -> bool

Return True if bool(x) is True for all values x in the iterable. If the iterable is empty, return True.

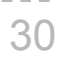

Example: Promoted

Implement **promoted**, which takes a sequence **s** and a one-argument function **f**. It returns a list with the same elements as **s**, but with all elements **e** for which **f(e)** is a true value ordered first. Among those placed first and those placed after, the order stays the same.

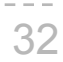

def promoted(s, f): """Return a list with the same elements as s, but with all elements e for which f(e) is a true value placed first.

>>> promoted(range(10), odd)  $\#$  odds in front [1, 3, 5, 7, 9, 0, 2, 4, 6, 8] """ return  $[$ e for e in s if  $f(e)]$  +  $[e$  for e in s if not  $f(e)]$ 

# **Dictionaries**

{'Dem': 0}

Limitations on Dictionaries

Dictionaries are collections of key-value pairs

Dictionary keys do have two restrictions:

•A key of a dictionary **cannot be** a list or a dictionary (or any *mutable type*)

•Two **keys cannot be equal;** There can be at most one value for a given key

The second restriction is part of the dictionary abstraction

- 
- 
- This first restriction is tied to Python's underlying implementation of dictionaries
	-
- If you want to associate multiple values with a key, store them all in a sequence value

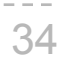

#### **Summary**

- **Containers**, such as lists and dictionaries, can store **sequences** of values
- **List slicing** creates a new list
	- **list**[<start index> <end index> [step size]]
- We can iterate over sequences using **for statements** 
	- for <name> in <expression>: <suite>
	- It is more concise than while statements, however, there are times when a while statement is more suitable
- **• List comprehensions** allow us to return a new list using values of an existing list
	- In one line: [<map exp> for <name> in <iter exp> if <filter exp>]

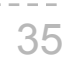